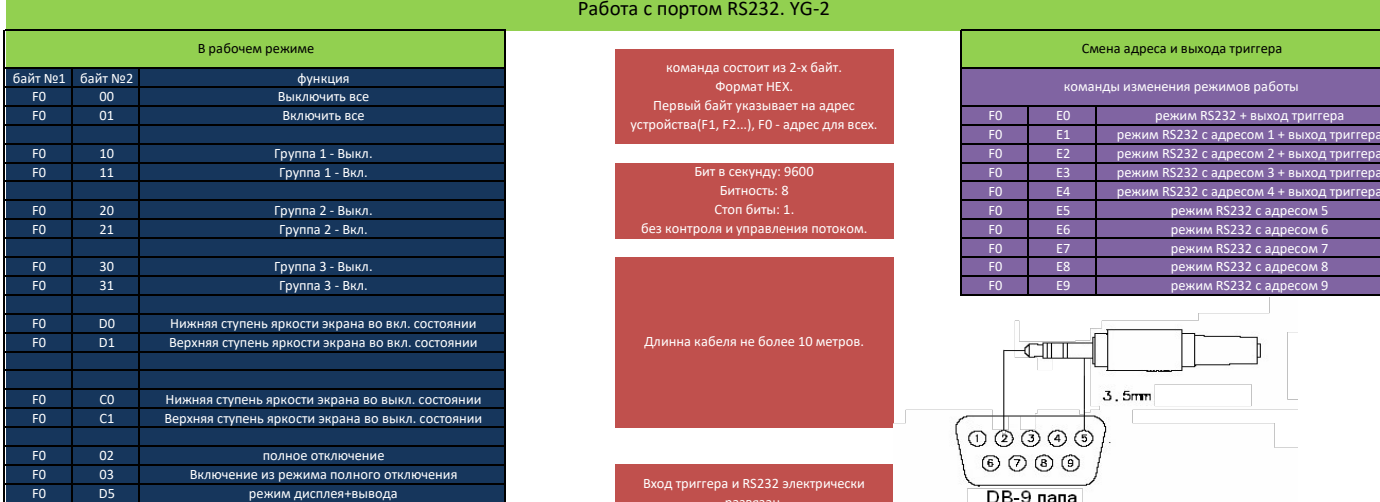

## Работа с портом RS232. YG-2

команда состоит из 2-х байт. Формат HEX. Первый байт указывает на адрес

> Бит в секунду: 9600 Битность: 8 Стоп биты: 1.

Длинна кабеля не более 10 метров.

Вход триггера и RS232 электрически развязан. Допускается паралельное подключение до 9 консолей на один порт.

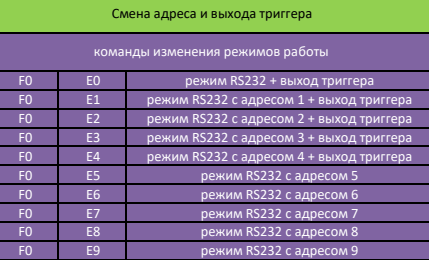

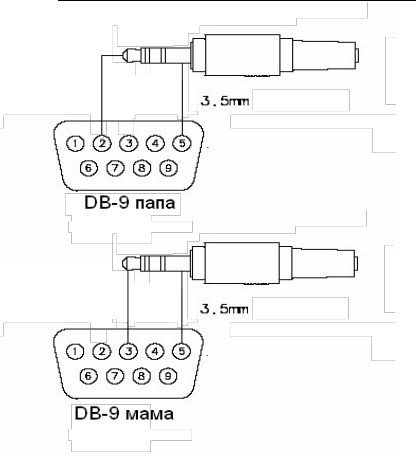